Les sources de fluctuations des concentrations, leurs amplitudes sur une longue période restent très mal connues. A ce jour, les réponses à la question "**combien de sources interviennent et à quel niveau contribuent-elles?** "sont inconnues .

= poids du mélange *w<sup>i</sup>*  $g(\mathbf{x}|\boldsymbol{\mu}_i, \boldsymbol{\Sigma}_i)$  = Composantes Gaussiennes  $g(\mathbf{x}|\boldsymbol{\mu}_i, \boldsymbol{\Sigma}_i) = \frac{1}{(2\pi)^{D/2}|\boldsymbol{\Sigma}_i|^{1/2}} \exp \left\{-\frac{1}{2}(\mathbf{x}-\boldsymbol{\mu}_i)^\prime \boldsymbol{\Sigma}_i^{-1} (\mathbf{x}-\boldsymbol{\mu}_i)\right\}.$ 

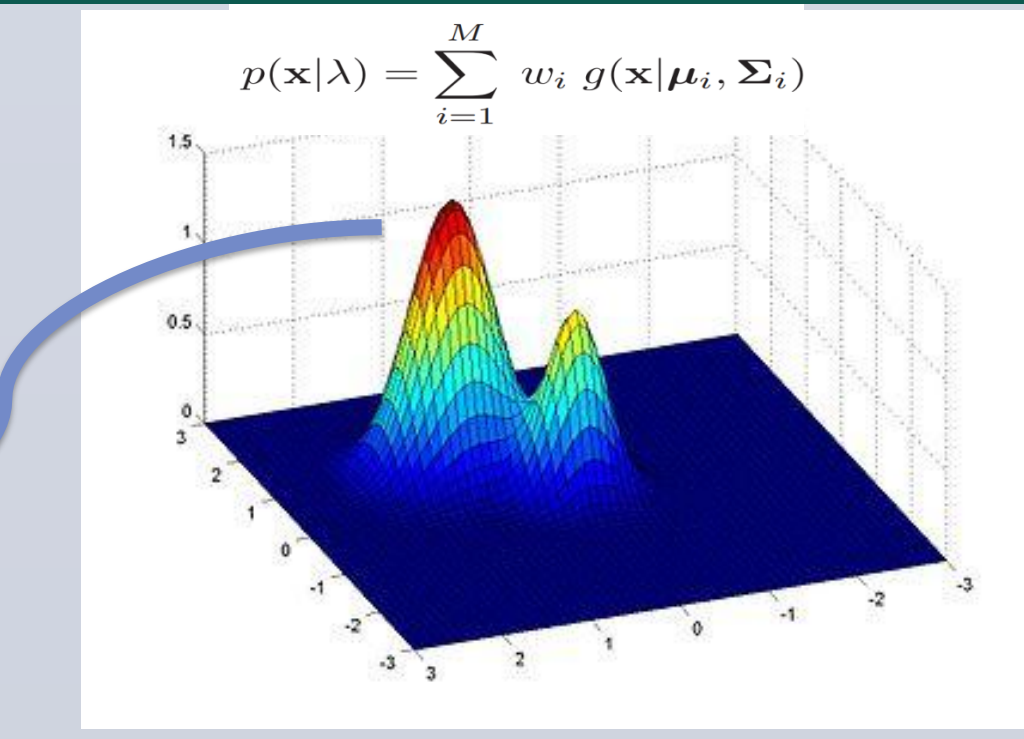

- Compte tenu du temps passé dans les ambiances intérieures (environs 80 %), la question des expositions des occupants aux polluants présents dans l'air intérieur se pose nécessairement: Réflexion sur l'identification et la contribution des sources
- Manque de métrologie simple et portable pour mesurer les concentrations de polluants sur le long terme avec un pas de **temps fin**.
- Difficulté de positionner une mesure effectuée à un moment précis par rapport à une valeur de référence à court ou à long terme;

### **Contexte**

## **Objectif**

La QAI est le résultat des interactions complexes entre l'environnement extérieur, les équipements et matériaux de l'espace clos, le mobilier et le matériel quotidien, les individus et leurs activités.

#### *Quelles sont les sources et à quel niveau contribuent-elles ?*

### *R. OUARET, A. IONESCU, O. RAMALHO, V. PETREHUS, Y. CANDAU*

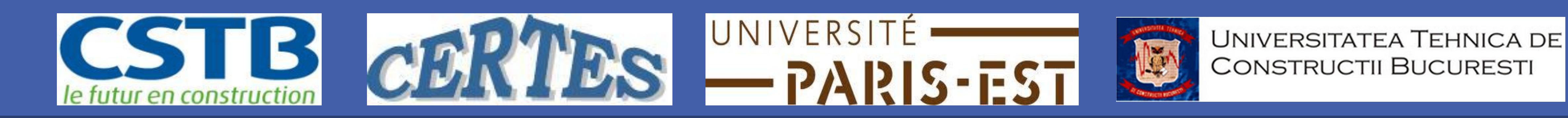

**Identification des sources de variabilité des niveaux de polluants par analyse en composantes indépendantes et par estimation de mélange des données de l'air intérieur**

## **Matériels**

#### **L'ENVIRONNEMENT INTÉRIEUR:**

La maison MARIA (**M**aison **A**utomatisée pour la **R**echerche et **I**nnovation) du CSTB (**C**entre **S**cientifique et **T**echnique du **B**âtiment) est une maison individuelle de type F5.

#### **MESURES EN CONTINU DES POLLUANTS ET PARAMÈTRES CLIMATIQUES** *( pas de temps 1min)***:**

## **Méthodes**

• **Nombre de particules (particule/L)** : Dust Monitor 1.108, (Grimm).Compteur optique des particules.

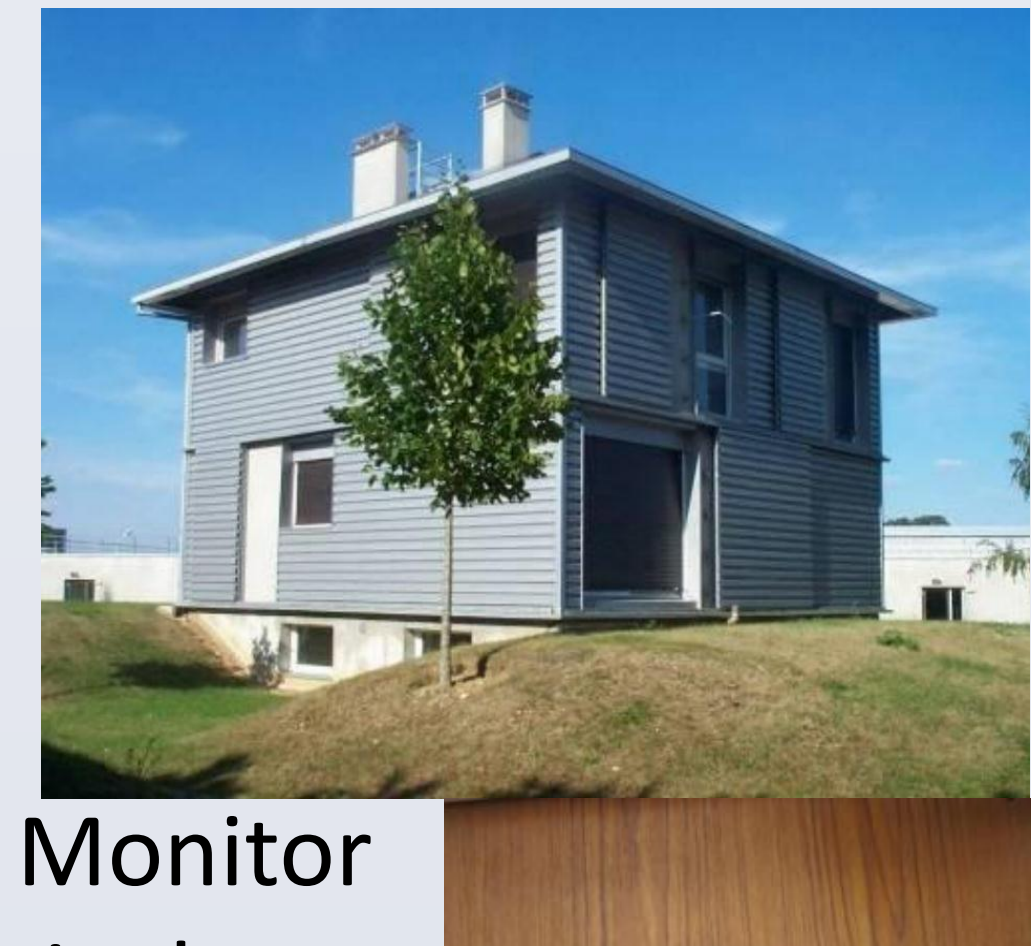

#### **(PM)**

### **Séparation aveugle des sources**

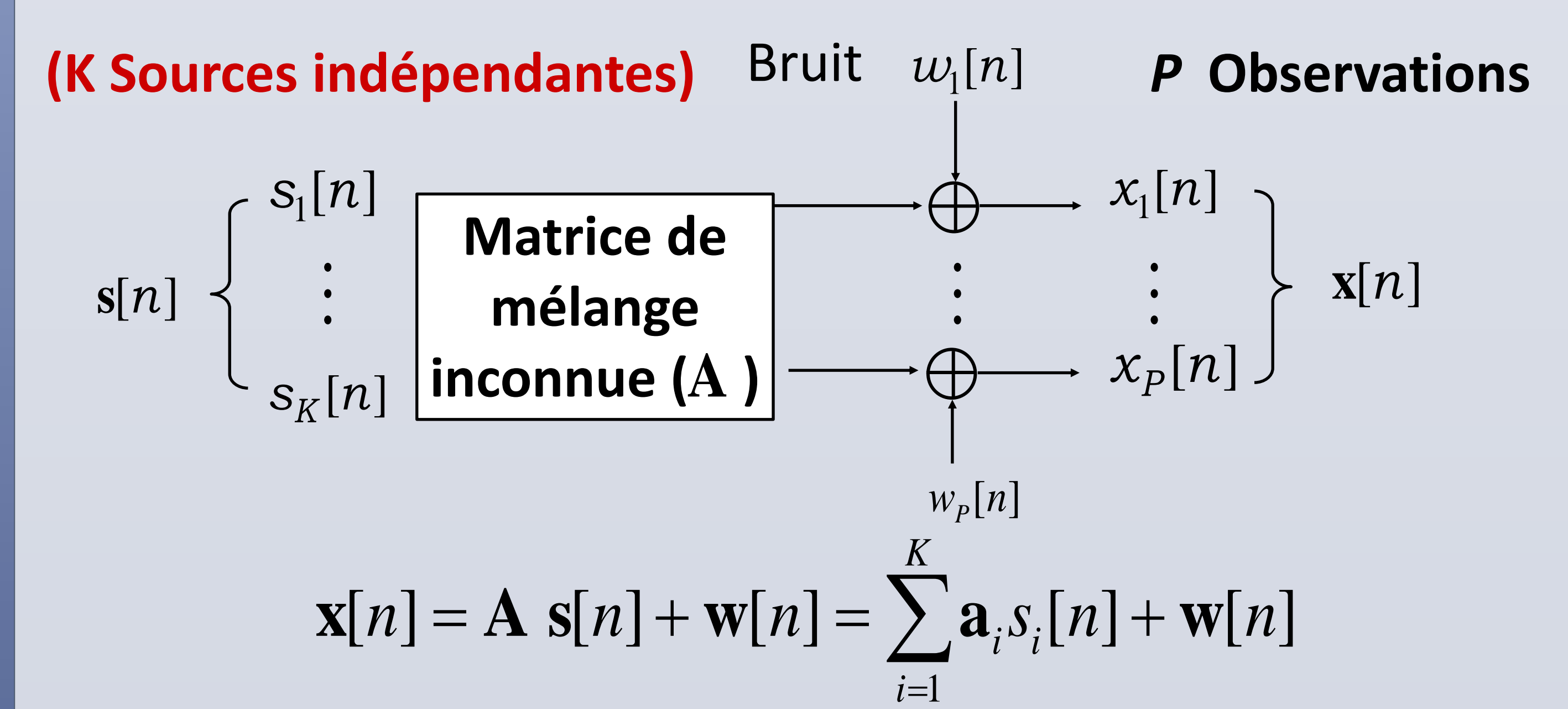

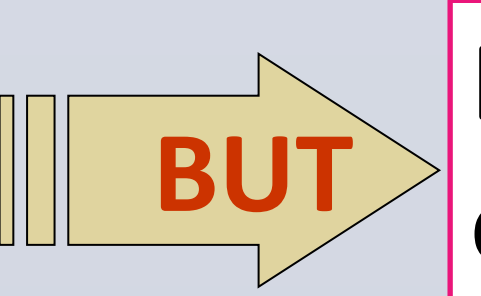

Extraction des signaux sources  $s_i[n]$  à partir des **BUT b** observations  $\mathbf{x}[n]$ 

Un modèle de mélange gaussien à M composantes densités Gaussiennes

#### **Particules**

- **Formaldéhyde (ppb)**: AL 4021 (Aerolaser GmBh) permet d'enregistrer en continu la concentration de formaldéhyde dans l'air. (**HCHO)**
- la température, l'humidité, la vitesse et la direction du vent, l'ensoleillement et la pression atmosphérique.

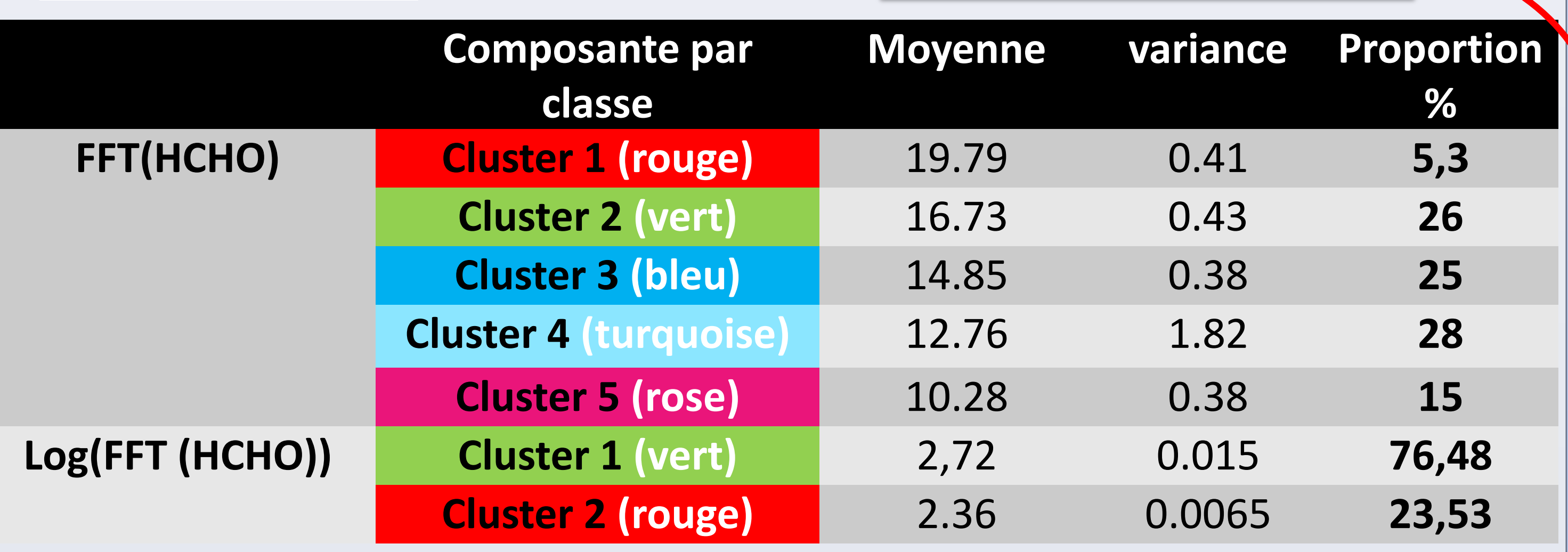

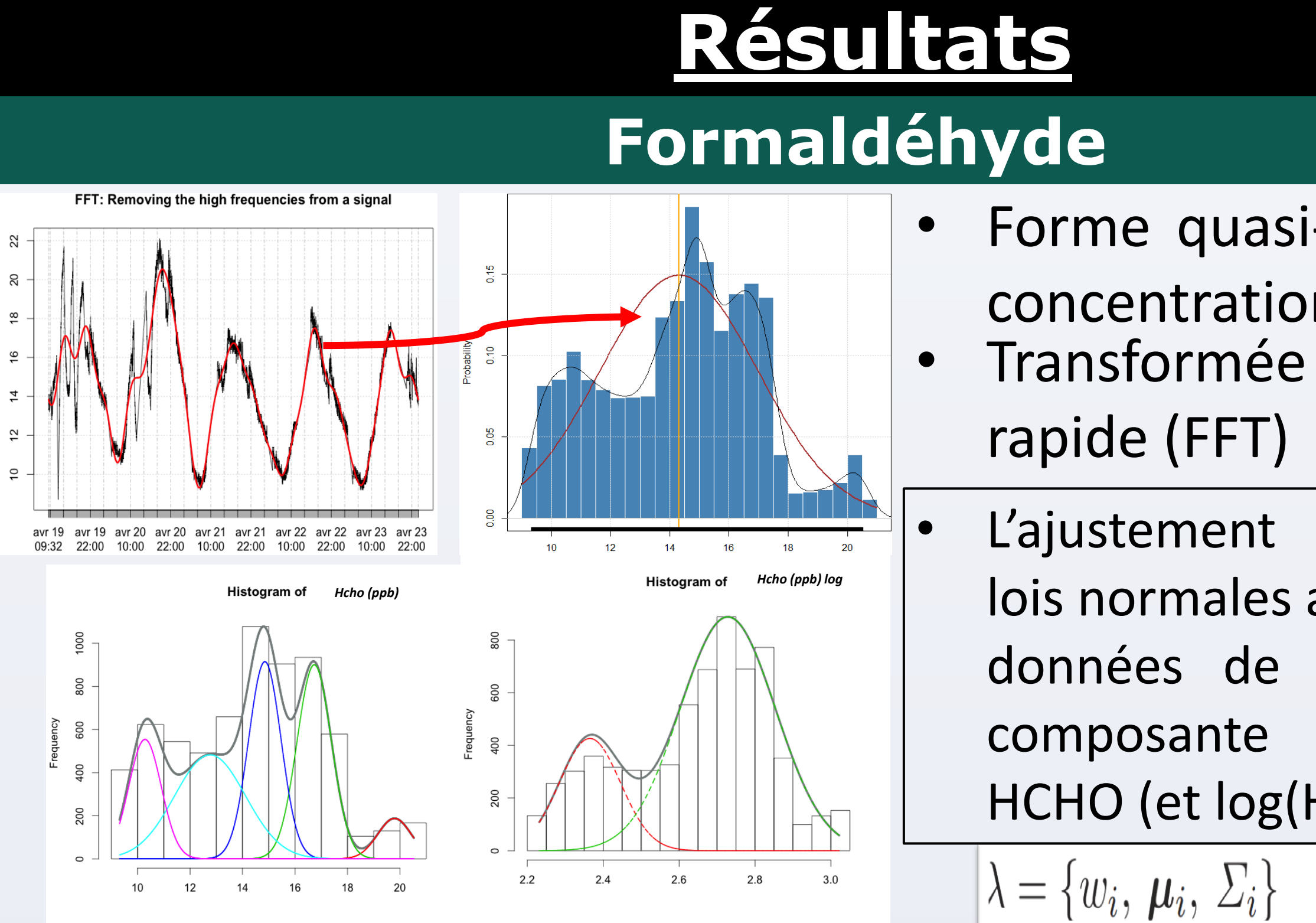

- Forme quasi-sinusoïdale des concentrations observées
- Transformée de Fourier
	- L'ajustement de mélanges de

lois normales appliqué au jeu de données de fréquence de la composante de Fourier du HCHO (et log(HCHO))

 $i=1,\ldots,M$ 

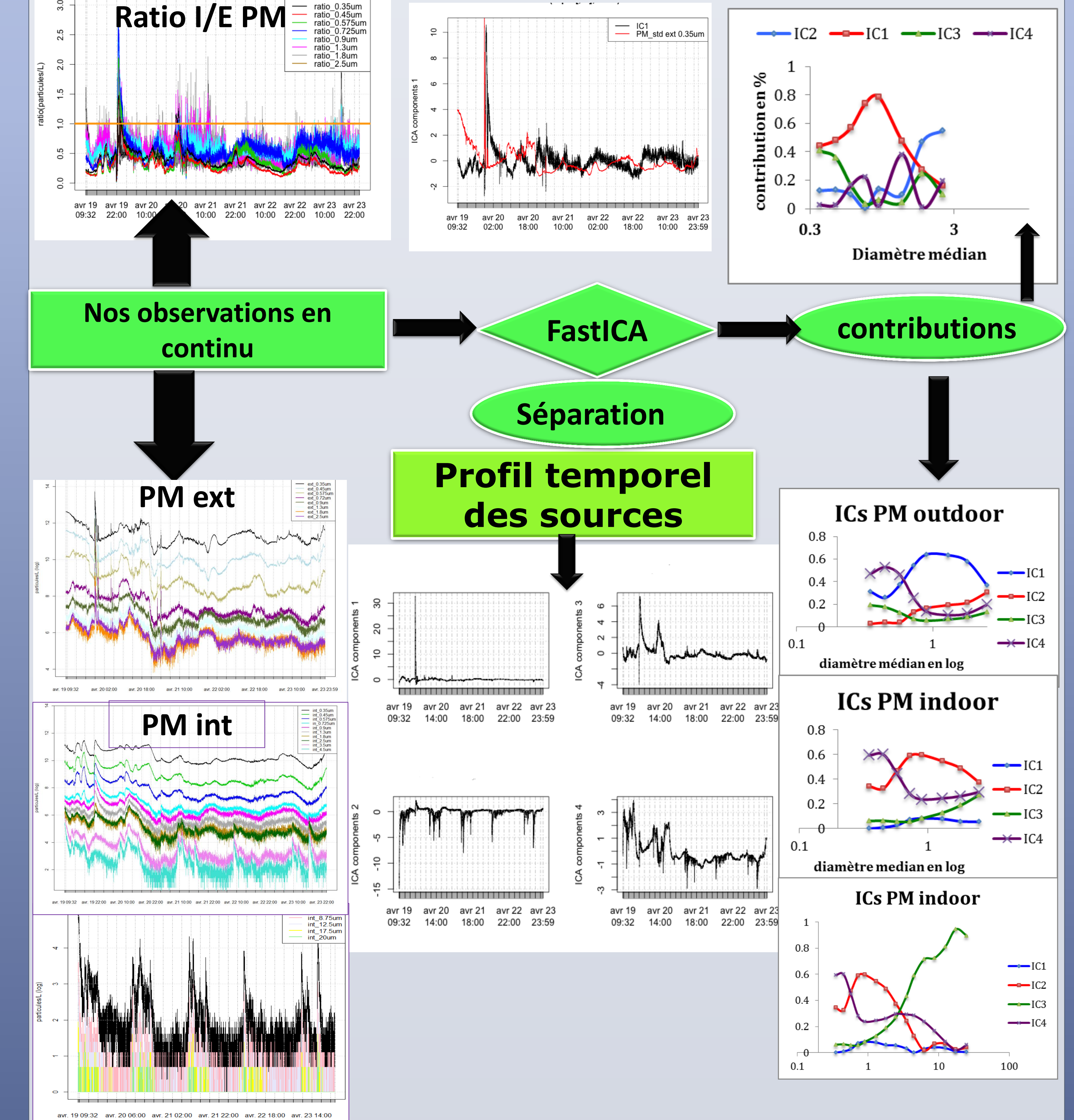

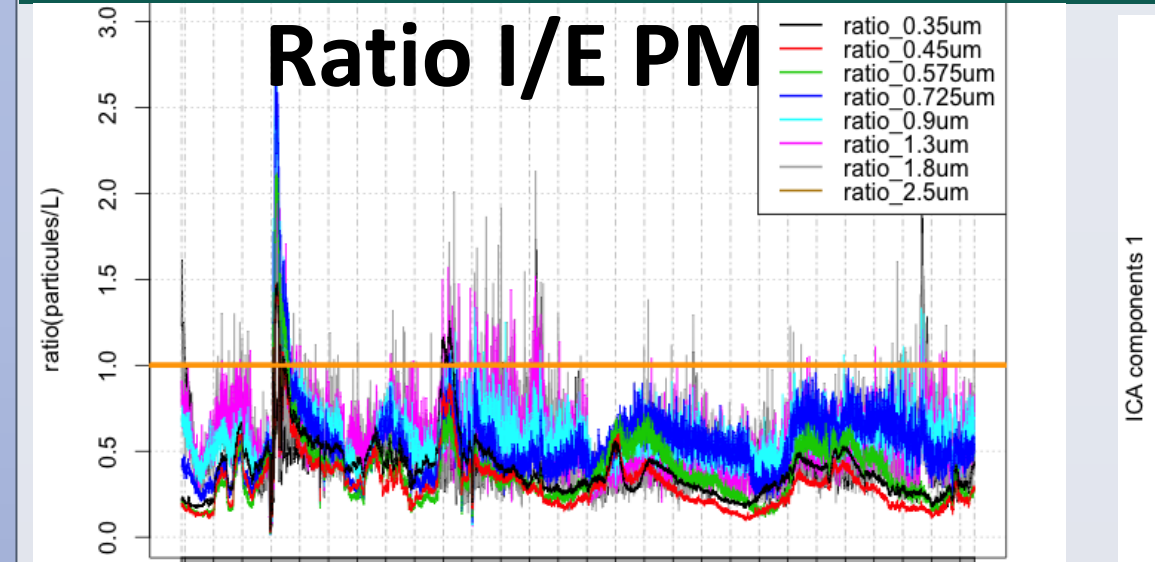

# **Journées Interdisciplinaires Qualité Air 2014**

### **Modèle de mélanges Gaussiens (GMM)**

## **Perspectives**

nterdisciplinaires

- **Factorisation Matricielle Positive (PMF)**
- **Analyse en composantes principales absolues (ACPA)**
- **Déterminants de la variabilité des sources du formaldéhyde.**

 **Détermination des fluctuations des sources intérieures pour PM; GMM détermine en partie la structure de la variabilité des sources du HCHO, mais pas les fluctuation d'émissions .**